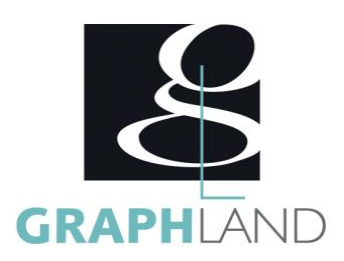

# Access - **Initiation**

### **Objectifs**

Comprendre les bases de données, Créer des tables et des liens entre ces tables. Acquérir les bases sur les formulaires et les états

# **Public Visé**

Tout public (demandeur d'emploi, salarié, entreprise, fonctionnaire et Connaissances de base du système d'exploitation Windows étudiant).

En présentiel ou à distance, de 1 à 2 personnes, des salles dédiées à la formation, PC et logiciel fournis par stagiaire, attestation de suivi de stage, évaluation formative à l'issue des différentes séquences et

**Méthodes et moyens pédagogiques**

dématérialisé transmis en fin de session ;

**Qualification Intervenant(e)(s)**

Formateur exprérimenté

## **Pré Requis**

(Manipulation de fichiers et répertoires). Résultats concluants au test de pré-positionnement.

### **Parcours pédagogique**

#### JOUR 1

- S'APPROPRIER LES NOTIONS FONDAMENTALES
- Les SGBD relationnels
- Le schéma relationnel
- Les modèles de données • Le langage SQL
- 
- La base de données Access et les objets • APPRENDRE A CONCEVOIR UNE BASE DE DONNEES
- 
- Définition des besoins
- Dictionnaire de données
- 
- 
- PRENDRE DES REPERES DANS L'ENVIRONNEMENT DE TRAVAIL
- Gestion de la barre d'outils
- 
- Effectuer une recherche
- Validation des acquis journaliers par un quizz (10min)
- JOUR 2
- ETUDIER LES TABLES
- 
- Les champs
- Les propriétés
- 
- 
- 
- 
- 
- 
- 
- 
- 
- 
- 
- 
- 
- Mode création
- 

**GRAPH LAND - Numéro de déclaration d'activité (ne vaut pas agrément de l'état) : 826903297.69** 

**GRAPH LAND LYON (Siège)** Tél. 04 72 10 96 20

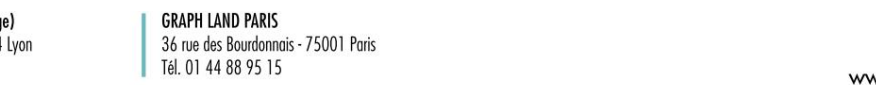

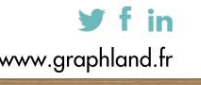

- Définition du projet sommative à la fin de session 1 formateur expérimenté. Support
	-
	- Stockage des données
	- Les relations entre les tables
		-
	- Les menus
	-
	- Le volet office
	-
	-

- Structure d'une table
- 
- Les clés
- Indexer une table
- Définir les occurrences et les cardinalités
- Les sous feuilles de données
- Les champs calculés
- CREER ET GERER LES RELATIONS ENTRE LES TABLES
- Créer, modifier, supprimer une relation
- Les différentes jointures
- Définir une jointure
- L'intégrité référentielle
- Modification d'une table
- MAITRISER LA CREATION ET L'EXECUTION DES REQUETES
- Les requêtes sélection
- 
- Requêtes mono table

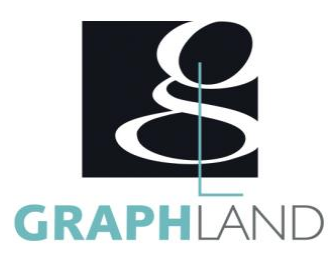

- Requêtes multi tables
- Paramètres des requêtes
- Validation des acquis journaliers par un quizz (10min)
- JOUR 3
- APPRENDRE A CREER ET A UTILISER DES FORMULAIRES
- Les trois méthodes de création
- Assistant de création
- DOMINER LA CREATION ET LA GENERATION DES ETATS
- Assistant de création d'état
- Mode création
- Tris et regroupements
- Impression
- Validation des acquis journaliers par un quizz (30min)
- Certification selon dossier stagiaire
- Informations complémentaires du programme :
- Equivalence : sans objet
- Passerelle : Sans objet
- Suite de parcours : Access Spécifique
- Débouchés : Toute personne en charge de créer et gérer un outil de gestion de données

Certifiée par l'éditeur Microsoft, la formation Access Initiation permet de découvrir Access et de débuter dans l'utilisation de ce logiciel.

#### **Méthodes et modalités d'évaluation**

TOSA

#### **Modalités d'Accessibilité**

Ce programme est accessible aux personnes en situation de handicap (envoyez un email à referenthandicap@graphland.fr).

**3** Jours **21.00 Heures Durée Effectif** De 1 à 2 Personnes **Laura FERREIRA**

**Contactez-nous ! Ingénieure commerciale**

**Tél. : 0472101277 Mail : laura.ferreira@graphland.fr**

**GRAPH LAND - Numéro de déclaration d'activité (ne vaut pas agrément de l'état) : 826903297.69** 

**GRAPH LAND LYON (Siège)** Tél. 04 72 10 96 20

GRAPH LAND - 26 RUE ARTHUR - 69004 LYON - 69004 LYON - 69004 LYON - 69004 LYON - 69004 LYON - 69004 LYON - 690<br>Lyon - 69004 LYON - 69004 LYON - 69004 LYON - 69004 LYON - 69004 LYON - 69004 LYON - 69004 LYON - 69004 LYON - $T_{\text{c}}$  and  $\alpha$  of  $\alpha$  factor internet internet :  $\alpha$  or  $\alpha$  internet internet internet internet internet internet internet internet internet internet internet internet internet internet internet internet internet i Société par actions simplifiée au capital de 42 112 - N° TVA Intra. : FR 28 378889927 - Code NAF : 7112B

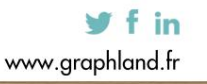

SAS au capital de 42 112 € - RCS LYON B 378 889 927 - APE 7112B / TVA FR28378889927